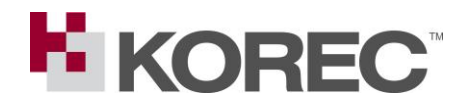

# **OSTN15 & OSGM15 FAQ**

# **For Trimble Access, Survey Controller & Trimble Business Center Users**

# **Do I need to change my settings?**

This all depends on the project you are working on.

## Post 26th August 2016 Projects

It is recommended that if you are starting a New Project/Survey after the above date that you use the new OSGM15 models and new Mountpoints. To do this, changes to settings are required.

## Pre 26<sup>th</sup> August 2016 Projects

It is suggested that if you are working on an ongoing Project/Survey that started or are revisiting a site established before the above date, that you continue to utilise the ITM\Ireland 1975ETRS89 models, Geoid files and Mountpoints that you are currently already using.

#### **How do I change my Access settings?**

Please refer to the KOREC Guides:

- #38IE Trimble Access 2016-03 OSTN15
- **#39IE Survey Controller 12-5 OSTN15**

The above guides can be downloaded from the KOREC web site at the following location:

<https://www.korecgroup.com/support-training/resources/> Expand out OSTN15 Projection and Geoid files

# **How do I change my TBC settings?**

Support for OSTN15 will shortly be added to the Trimble Coordinate System Manager database for use with products like TBC. Use the Check for Updates link on the TBC Start Page and when available tick the option to update Coordinate System Manager.

**Note:** If you are post processing GNSS data using RINEX files downloaded after 26<sup>th</sup> August 2016 and wish to tie data in to projects predating 26<sup>th</sup> August 2016, then the coordinates imported from the RINEX files will need to be changed in TBC to the pre  $26<sup>th</sup>$  August 2016 (pre

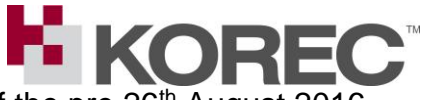

OSTN15) values. KOREC will provide a list of the pre 26<sup>th</sup> August 2016 coordinates.

Trimble RINEX Station Coordinates – Pre OSTN15IE

The above document can be downloaded from the KOREC web page at the following location:

[http://www.korecgroup.com/wp-content/uploads/2016/12/Trimble-RINEX-Station-](http://www.korecgroup.com/wp-content/uploads/2016/12/Trimble-RINEX-Station-Coordinates-Pre-OSTN15.csv)[Coordinates-Pre-OSTN15.csv](http://www.korecgroup.com/wp-content/uploads/2016/12/Trimble-RINEX-Station-Coordinates-Pre-OSTN15.csv)

## **How long will the Pre-OSTN15 VRS Mountpoints be available?**

The pre-OSTN15 Mountpoints will be available for until the end of 2016 and will retain their original names.

The new Mountpoints will be made available from the 26<sup>th</sup> August 2016 and these OSTN15 VRSNow stream names are as follows:

> 15\_TVN\_RTCM\_31 15\_TVN\_RTCM\_23 15\_TVN\_RTCM\_31\_GPS\_Only 15\_TVN\_CMR\_PLUS 15\_TVN\_CMR\_X 15\_TVN\_DGPS

# **Where can I get the OSTN15 & OSGM15 files from?**

Please download them from the KOREC website at the following location:

<https://www.korecgroup.com/support-training/resources/> Expand out OSTN15 Projection and Geoid files

The files are called:

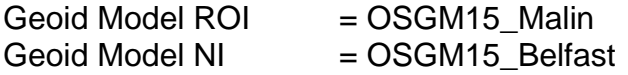

Please use the Guides detailed above to update your settings for Trimble Access, Survey Controller and Business Center.

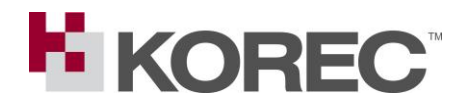

## **What will happen if I use the new OSTN15 Mountpoints with the old Geoid Model files?**

The Ordnance Survey are updating the coordinates of the GNSS Receivers in the OS Network to tie in with the release of OSTN15. In the majority of the Ireland the changes are relatively small.

Therefore, surveys based upon OSTN15 reference data that use the old models will not positon points correctly. The degree of the mis-positioning will depend on the survey location.

To understand the consequences in more detail will require study of the reference article covering the introduction of OSTN15.

## **What is OSTN15 / OSGM15 all about?**

OSTN & OSGM models are transformations that link 3D positions observed using GNSS with the National Coordinate and Height Reference system.

The Ordnance Survey, Ordnance Survey Ireland & Land & Property Services (Northern Ireland) have produced an improved transformation model for the UK & Ireland, which is realised with the introduction of OSTN15.

For those working offshore the OSTN15/OSGM15 transformation parameters will extend beyond 10km offshore where OSTN02/OSGM02 ended at this point.

It is strongly recommended to read the article on the introduction of OSTN15, a copy of which can be found on this link…

[http://www.pvpubs.com/DigitalEdition/GeomaticsWorld/GW201607/HTML/i](http://www.pvpubs.com/DigitalEdition/GeomaticsWorld/GW201607/HTML/index.html#18/z) [ndex.html#18/z](http://www.pvpubs.com/DigitalEdition/GeomaticsWorld/GW201607/HTML/index.html#18/z)

Converters can be downloaded from the following locations to convert individual coordinates and text files between coordinate systems.

<http://www.osi.ie/services/geodetic-services/coordinate-converter/>